# Nikon Coolpix S560 User Manual

Yeah, reviewing a book Nikon Coolpix S560 User Manual could build up your near links listings. This is just one of the solutions for you to be successful. As understood, deed does not suggest that you have extraordinary points.

Comprehending as with ease as arrangement even more than further will pay for each success. adjacent to, the revelation as without difficulty as acuteness of this Nikon Coolpix S560 User Manual can be taken as without difficulty as picked to act.

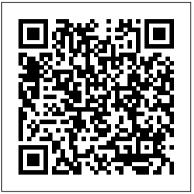

### 21 Digital Press

Latent knowledge in the field of pig reproduction is vast but scattered, making it difficult to take in all information at a glance. Moreover, nascent branches in biotechnology cannot grow if deprived of roots. The book Boar Reproduction: Fundamentals and New Biotechnological Trends links the past, the present and the emerging scientific research fields on reproductive biotechnology, offering a rigorous but easy to follow compilation of topics, from "old favorites" to the latest advances. The book is organized in three parts. The chapters of the first and second part cover various biological aspects of boar spermatozoa within the male, and within the female environments, respectively. The most common laboratory and artificial insemination techniques are discussed in the third part. As an additional feature, some chapters focus on the basis of a technology transfer to bring research expertise from basic science to the market, making the information provided in this book suitable for academic, research and other professional applications. Super 8 Filmaker University of Oklahoma Press If you can build websites with CSS and JavaScript, this book takes you to the next level-creating dynamic, database-driven websites with PHP and MySQL. Learn how to build a database, manage your content, and interact with users. With step-by-step tutorials, this completely revised edition gets you started with expanded coverage of the basics and takes you deeper into the world of server-side programming. The important stuff you need to know: Get up to speed quickly. Learn how to install PHP and MySQL, and get them running on both your computer and a remote server. Gain new techniques. Take advantage of the all-new chapter on integrating PHP with HTML web pages. Manage your content. Use the file system to access user data, including images and other binary files. Make it dynamic. Create pages that change with each new viewing. Build a good database. Use MySQL to store user information and other data. Keep your site working. Master the tools for fixing things that go wrong. Control operations. Create an administrative interface to oversee your site. Journal of the SMPTE CRC Press

recent years. An advanced discussion, this text fills the void. Professionals in fields ranging from geology, geography and geoinformatics to physics, transportation, and law enforcement will benefit from this comprehensive discussion of topographic LiDAR principles, systems, data acquisition, and data processing techniques. The book covers ranging and scanning fundamentals, and broad, contemporary analysis of airborne LiDAR systems, as well as those situated on land and in space. The authors present data collection at the signal level in terms of waveforms and their properties; at the system level with regard to calibration and georeferencing; and at the data level to discuss error budget, quality control, and data organization. They devote the bulk of the book to LiDAR data processing and information extraction and elaborate on recent developments in building extraction and reconstruction, highlighting quality and performance evaluations. There is also extensive discussion of the state-of-the-art technological developments used in: filtering algorithms for digital terrain model generation; strip adjustment of data for registration; co-registration of LiDAR data with imagery; forestry inventory; and surveying. Readers get insight into why LiDAR is the effective tool of choice to collect massive volumes of explicit 3-D data with unprecedented accuracy and simplicity. Compiled by leading experts talking about much of their own pioneering work, this book will give researchers, professionals, and senior students novel ideas to supplement their own experience and practices.

## Photo Magazin "O'Reilly Media, Inc."

This book is a collection of papers on spatial statistics for remote sensing. The book emerges from a study day that was organized in 1996 at the International Institute for Aerospace Survey and Earth Sciences, ITC, in Enschede, The Netherlands. It was by several means a memorable event. The beautiful new building, according to a design by the famous modern Dutch architect Max van Huet was just opened, and this workshop was the first to take place there. Of course, much went wrong during the workshop, in particular as the newest electronic equipment regularly failed. But the workshop attrackted more than hundred attendants, and was generally well received. The results of the workshop have been published in Stein et al. (1998). The aim of the workshop was to address issues of spatial statistics for remote sensing. The ITC has a long history on collecting and analyzing satellite and other remote sensing data, but its involvement into spatial statistics is of a more recent date. Uncertainties in remote sensing images and the large amounts of data in many spectral bands are now considered to be of such an impact that it requires a separate approach from a statistical point of view. To quote from the justification of the study day, we read: Modern communication means such as remote sensing require an advanced use of collected data. Satellites collect data with different resolution on different spectral bands. Popular Photography Springer Science & Business Media If you're a beginner photographer, this book can save you hundreds of dollars. If you're a seasoned pro, it can save you thousands. With access to over 16 HOURS of online video, this book helps you choose the best equipment for your budget and style of photography. In this book, awardwinning author and photographer Tony Northrup explains explains what all your camera, flash, lens, and tripod features do, as well as which are worth

A systematic, in-depth introduction to theories and principles of Light Detection and Ranging (LiDAR) technology is long overdue, as it is the most important geospatial data acquisition technology to be introduced in paying for and which you can simply skip. Tony provides information specific Astrophotography can be one of the most rewarding pursuits of a to your style of photography, whether you're a casual photographer or you're serious about portraits, landscapes, sports, wildlife, weddings, or even macro. For the casual reader, Tony provides quick recommendations to allow you to get the best gear for your budget, without spending days researching. If you love camera gear, you'll be able to dive into 200 pages of detailed information covering Nikon, Canon, Sony, Micro Four-Thirds, Olympus, Samsung, Leica, Mamiya, Hasselblad, Fuji, Pentax, Tamron, Sigma, Yongnuo, PocketWizard, Phottix, Pixel King, and many other manufacturers. Camera technology changes fast, and this book keeps up. Tony updates this book several times per year, and buying the book gives you a lifetime subscription to the updated and shimmering star clusters, this is the reference you want on your content. You'll always have an up-to-date reference on camera gear right at your fingertips. Here are just some of the topics covered in the book: What should my first camera be?Which lens should I buy?Should I buy Canon, Nikon, or Sony?Is a mirrorless camera or a DSLR better for me?Do I need a full frame camera?Is it safe to buy generic lenses and flashes?What's the best landscape photography gear?Which portrait lens and flash should I buy?What gear do I need to photograph a wedding? How can I get great wildlife shots on a budget?Which sports photography equipment should I purchase?Should I buy zooms or primes? Is image stabilization worth the extra cost? Which type of tripod should I buy? Which wireless flash system is the best for my budget?How can I save money by buying used?What kind of computer should I get for photo editing?What studio lighting equipment should I buy?When you buy this book, you'll be able to immediately read the book online. You'll also be able to download it in PDF, .mobi, and .epub formats--every popular format for your computer, tablet, smartphone, or eReader!

#### **Oxford University Press**

In 1971, as American forces hastened their withdrawal from Vietnam, a helicopter was hit by enemy fire over Laos and exploded in a fireball, killing four top combat photographers, Larry Burrows of Life magazine, Henri Huet of Associated Press, Kent Potter of United Press International, and Keisaburo Shimamoto of Newsweek. The Saigon press corps and the American public were stunned, but the remoteness of the location made a recovery attempt impossible. When the war ended four years later in a communist victory, the war zone was sealed off to outsiders, and the helicopter incident faded from most memories. Yet two journalists from the Vietnam press corps -- Richard Pyle, former Saigon Bureau Chief, and Horst Faas, Pulitzer Prize-winning photographer in Vietnam-pledged to return some day to Laos, resolve mysteries about the crash, and pay homage to their lost friends. True to their vow, twenty-seven years after the incident the authors joined a U.S. team excavating the hillside where the helicopter crashed. Few human remains were found, but camera parts and bits of film provided eerie proof of what happened there. The narrative of Lost Over Laos is framed in a period that was among the war's bloodiest, for both the military and the media, yet has received relatively little attention from historians. It is rich with behind-thescenes anecdotes about the Saigon press corps and illustrated with stunning work by the four combat photographers who died and their colleagues. **NIZO** Createspace Independent Pub

Walter Prescott Webb (1888–1963), a towering figure in Texas and western history and letters, published an abundance of books—but for decades the autobiography he'd written late in life sat largely undisturbed among his papers. Webb's remarkable story appears here in print for the first time, edited and annotated by Michael Collins, an authority on Texas history. This firsthand account offers readers a window on the life, the work, and the world of one of the most interesting thinkers in the history, and historiography, of Texas. Webb's narrative carries us from the droughtscarred rim of West Texas known as the Cross Timbers, to the hardscrabble farm life that formed him, to the bright lights of Austin and the University of Texas, where he truly came of age. Fascinating for the picture it summons of the Texas of his youth and the intellectual landscape of his career, Webb's autobiography also offers intriguing insights into the way his epic work, The Great Plains, evolved. He also describes the struggle behind his groundbreaking history of that storied frontier fighting force the Texas Rangers. Along the way, Webb reflects on the nature of historical research, the role that Texas and the West have played in American history, the importance of education, and the place of universities in our national culture. More than a rare encounter with a true American character's life and thought, A Texan's Story is also a uniquely enlightening look into the understanding, writing, and teaching of western American history in its formative years. Motion Tony Northrup

lifetime, it can also be one of the most daunting. This book uses over 200 illustrations, images, charts and graphs in addition to the text to help you understand what equipment you will need and how to make it all work so you can create breathtaking images of the heavens. From purchasing your first astrophotography telescope, hooking up your camera, taking long exposure images, and finally processing that finished image, this book will be your indispensable guide. If you have ever wanted to take photographs of glowing nebulae, spiral galaxies desk as well as with you out under the stars. I will take you on a journey exploring in-depth details of field rotation and focusing methods, as well as explaining not just the what and how, but the ever important why. Actually see why you stack multiple images and what effect it has. Don't just read about how the atmosphere affects imaging, see it through experimentation that you can do at home on your own! Landscape Photography Susana Mora Alonso-Muñoyerro / Adela Rueda Márquez de la Plata / Pablo Alejandro Cruz Franco A guide to landscape photography using a DSLR camera covers such topics as light, composition, perspective, lenses, black-andwhite images, and HDR.

#### Microsoft Exchange 2000 Infrastructure Design Close-Up and Macro Photography

This book, by Alexander S. White, is a complete, clearly written guide to the operation of the Nikon Coolpix P900 digital camera. The book explains all shooting modes, menus, functions, and controls of this superzoom camera, accompanied by more than 350 full-color illustrations and sample photographs. The guide shows beginning and intermediate photographers how to use the camera's many options to get the results they want. The book explains topics such as autofocus, manual focus, HDR (High Dynamic Range) photography, ISO, memory cards, and flash modes. It includes a discussion of techniques for using the P900's phenomenal zoom lens, with a maximum optical focal length of 2000mm, to full advantage. The book also discusses the camera's features for image transfer and remote control through the P900's built-in Wi-Fi network, as well as its features for adding location data to images. The book includes sample images taken with the creative settings of the camera, including the Picture Control options, which alter the color processing of images; the Scene and Special Effects shooting modes, with settings optimized for subjects such as landscapes, birds, pets, sunsets, and action shots; and the camera's features for burst shooting and time-lapse photography. In addition, the book provides introductions to topics such as infrared photography, street photography, and macro photography. The book also explains the video features of the P900, which can shoot HD video with stereo sound and can record high-speed video at rates up to 4 times normal speed. In addition, the book describes procedures for playing back images and videos in the camera and for using the Filter Effects option to add special effects to images after they have been captured. In three appendices, the book discusses accessories for the Coolpix P900, including cases, external flash units, and charging and power options. The appendices include a list of useful web sites and other resources, as well as a section with "quick tips" to help users take advantage of the camera's features in the most efficient ways possible. Conferences Muska & Lipman Pub Microsoft Exchange 2000 Infrastructure Design explains from a system designer's and administrator's perspective Microsoft's Active Directory and its interaction with Exchange 2000, details issues concerned with migration to Exchange 2000, and outlines the specific technology and design issues relating to connectivity with Exchange 2000. Readers will learn to use these technologies to seamlessly co-exist with their current environment, migrate to a native Exchange 2000 environment, and connect to the Internet as well as to other messaging systems. The book's blend of expert instruction and best practices will help any organization create optimal system designs and configurations to support different technical and business scenarios. McCorry and Livengood are experts in Microsoft technologies from Compaq, the world's leading integrator of Exchange systems. In Microsoft

Exchange 2000 Infrastructure Design, they spell out the key technologies, features, and techniques IT professionals must master to build a unified and robust Exchange 2000 messaging service. This book details the framework organizations must put in place to most effectively move to Exchange 2000. Detailed explanations of Active Directory integration with Exchange 2000, migration to Exchange 2000 from another system and Exchange 2000 transport, connectivity, and tools Gives readers the benefit of authors' extensive experience Unique description of the software "plumbing" organizations must master to move to Exchange 2000

#### *8 super 8* Peachpit Press

El objetivo del Congreso Reuso celebrado en Madrid fue la puesta en común de experiencias vinculadas a aspectos profesionales y académicos en el campo de la restauración arquitectónica, con un discurso trasladable al panorama internacional, particularmente sensible con estos temas hoy en día. El resultado de este debate se materializó en tres volúmenes, siendo este el segundo tomo de la serie.

#### Film Making White Knight Press

In this exhaustive guide to macro photography, respected author and Photographer Adrian Davies takes a comprehensive approach to the subject, covering every aspect of the multi-faceted and often complicated world of close-up Photography. Everything about Adrian's approach is both practical and diverse, with optimal output always in mind. His coverage of equipment, for example, goes beyond cameras to cover the application of flatbed and film scanners for close-up shots (2D, 3D, reflective and translucent subjects). Seperate sections cover cameras and equipment, lenses, lighting, workflow and image processing. Additionally, a seperate section on 'special subjects' covers techniques for shooting both common macro subjects (including insects, fossils and coins), as well as a range of technical elements such as shiny surfaces, texture, and polarised light. The appendix includes a technical discussion on depth of field, including detailed tables, and a range of optical formulae. Clear, concise and comprehensive, and packed with stunning images, this is a must-have purchase for all photographers looking for professional quality macro results.

#### Movie Maker Hachette UK

You don?t have to be a professional photographer or a graphics specialist to create amazing digital images! "Digital Photography Solutions" will show you how to do that and more. Whether you want to share family photos electronically or produce professional-looking product catalogs for your business, this is your start-to-finish guide to the world of digital photography. Grab your digital camera and dive in! <u>Spatial Statistics for Remote Sensing</u> Paulist Press Close-Up and Macro PhotographyCRC Press <u>Sound & Vision</u> Springer Science & Business Media Drawing on his early experience as a monk in Bethlehem and Egypt, John Cassian (c. 365-c. 435) journeyed to the West to found monasteries in Marseilles and the region of Provence. Conferences is his masterpiece, a study of the Egyptian ideal of the monk.

#### Getting Started

Using this book biochemists can determine how spectrophotometry can contribute to laboratory analyses. Emphasis is placed on the capabilities and limitations of the instrument in use--how to select a machine, how to check if it is working satisfactorily, and what to do if it fails to produce the data expected.

**Industrial Photography** 

**Transactions of the Society of Motion Picture Engineers** 

**Kodak Master Photoguide**